# Verification report of control algorithm is accordance with KDB594280

FCC ID: APYHRO00294

Date: 2021 March-31th

# **◆Channel Control Algorithm Flowchart**

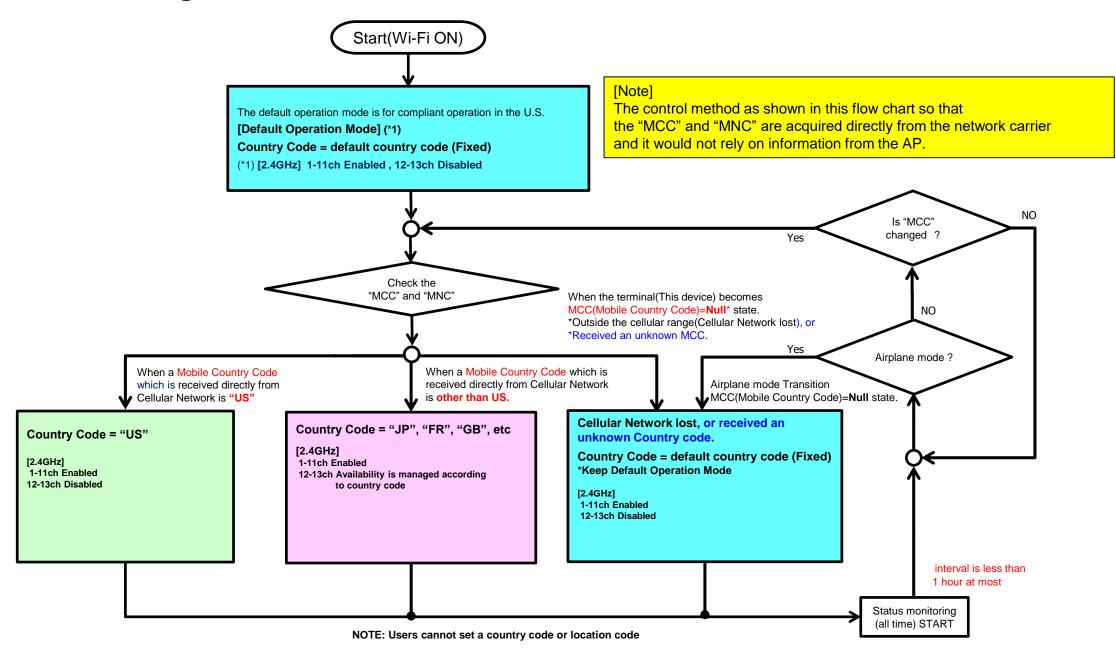

## ◆Scan Waveform on 2.4GHz(Country Code=default country code, US)

#### [CC=default country code]

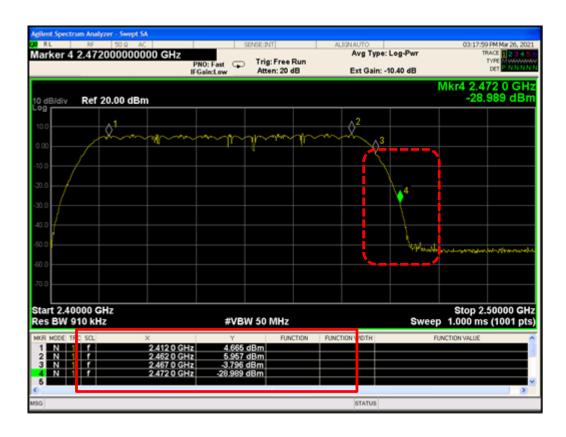

1-11ch = Enabled 12-13ch = Disabled ⇒ Operation Check Result = OK

#### [CC="US"]

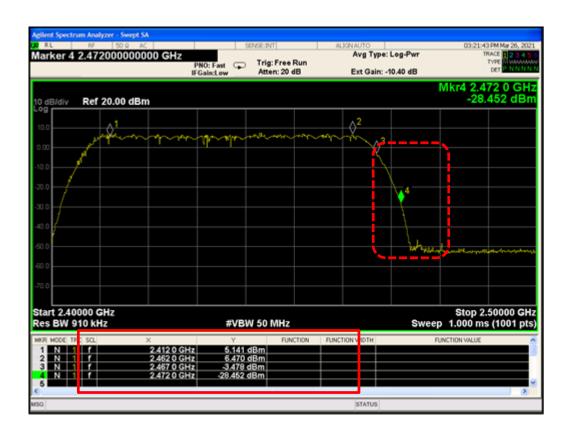

1-11ch = Enabled 12-13ch = Disabled

**⇒** Operation Check Result = OK

Confidential

## **♦**Scan Waveform on 2.4GHz(Country Code=JP, FR)

#### [CC="JP"]

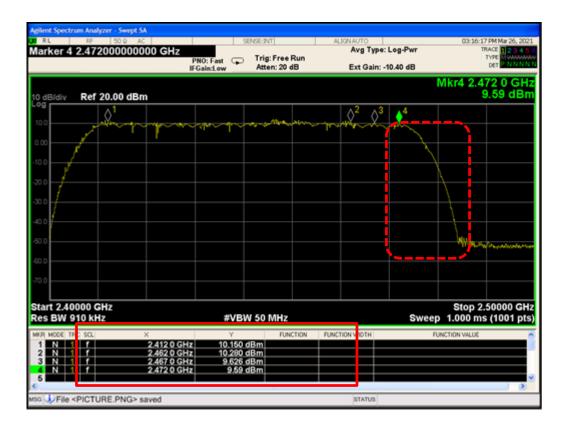

1-13ch = Enabled ⇒ Operation Check Result = OK

### [CC="FR"]

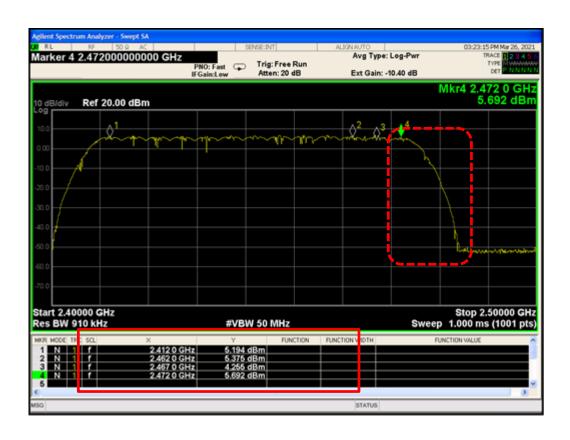

1-13ch = Enabled

⇒ Operation Check Result = OK

Confidential 3

# **◆Channel Control Algorithm Flowchart**

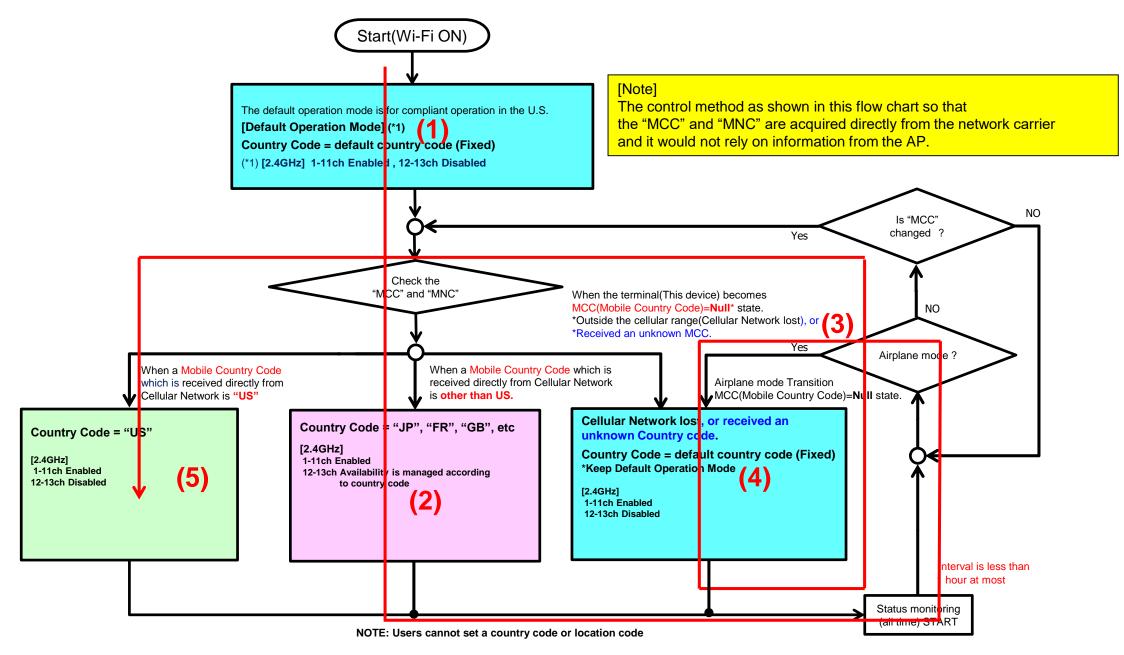

4

## ◆ Verification Pattern (Operation check result)

## Check Result = OK

```
☐ result.txt - メモ帳
                                                                                                                                                              X
ファイル(F) 編集(E) 書式(O) 表示(V) ヘルプ(H)
03-30 16:38:19.043 10970 10970 D wpa_supplicant: wpa_driver_nl80211_driver_cmd COUNTRY 03 len = 0, 4096 03-30 16:38:19.049 10970 10970 D wpa_supplicant: nl80211: Regulatory information - country=03 (DFS-FCC)
                           1; Terminal start-up and Wi-Fi startup, Start default Country Code (ex."00": Ch-12,13 are disabled)
                               Effective frequency range = 2402-2472MHz(1-11ch=enable,12-13ch=disable)
03-30 16:38:28.248 2706 2706 D LocaleTracker-0: updateLocale: countryIso = jp, countryIsoDebugInfo = OperatorNumeric(44010):
MccTable.countryCodeForMcc("440")
03-30 16:38:28.253 10970 10970 D'wpa_supplicant: wpa_driver_nl80211_driver_cmd COUNTRY JP len = 0, 4096 03-30 16:38:28.270 10970 10970 D wpa_supplicant: nl80211: Regulatory information - country=JP (DFS-JP)
                           2; Get MCC from Cellular network (Japan Operator-A),
                             Change Country Code(default country code -> "JP") (Ch-12,13 are enabled)
                             Effective frequency range = 2402-2482MHz(1-13ch=enable)
                         2750 2750 I QCC:EventsManager: Airplane mode is turned ON
03-30 16:38:35.381
03-30 16:38:36.272 2706 2706 D LocaleTracker-O: updateLocale: Change the current country to "", countryIsoDebugInfo = OperatorNumeric(44010): MccTable.countryCodeForMcc("440"), mCellInfoList = null
                           3; Airplane mode transition (MCC: "JP"->"NULL")
03-30 16:38:42.517 11991 11991 D wpa_supplicant: wpa_driver_nl80211_driver_cmd COUNTRY 03 len = 0, 4096 03-30 16:38:42.750 11991 11991 D wpa_supplicant: nl80211: Regulatory information - country=03 (DFS-FCC)
                            4; Lost MCC from Cellular network (with Outside of the Cellular network),
                              Change Country Code ("JP" -> default country code) (Ch-12,13 are disabled)
                              Effective frequency range = 2402-2472MHz(1-11ch=enable,12-13ch=disable)
03-30 16:38:48.576 2706 2706 D LocaleTracker-0: updateLocale: countryIso = us, countryIsoDebugInfo = OperatorNumeric(31010):
MccTable.countryCodeForMcc("310")
03-30 16:38:48.581 11991 11991 D'wpa_supplicant: wpa_driver_nl80211_driver_cmd COUNTRY US len = 0, 4096 03-30 16:38:48.604 11991 11991 D wpa_supplicant: nl80211: Regulatory information - country=US (DFS-FCC)
                            5; Airplane mode Release and Get MCC from Cellular network (US Operator-A*) *Base station simulator
                               Change Country Code (default country code -> "US")(Ch-12,13 are disabled)
                               Effective frequency range = 2402-2472MHz(1-11ch=enable,12-13ch=disable)
```

Confidential